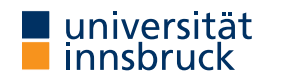

Summer Term 2023

# **Outline**

- Natural Deduction Revisited
- Case Analysis and Structural Induction for Data Types

RT (DCS  $\omega$  UIBK)  $2/18$  session 3

Natural Deduction Revisited

**Last Lecture: Natural Deduction in Isabelle**

• typical proof step: from this *m o r e \_f a c t s* have *l a b e l* : *term* by (rule *thm*)

#### • three problems

- finding names of theorems such as *thm*
- repetitive long commands, e.g., from this have
- management of labels (tedious, not informative,  $\dots$ )

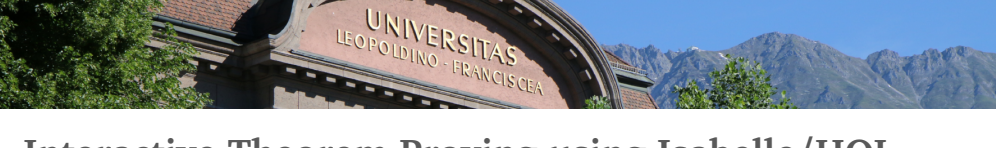

**Interactive Theorem Proving using Isabelle/HOL**

**Session 3**

#### René Thiemann

<span id="page-0-0"></span>Department of Computer Science

**Natural Deduction Revisited**

#### Natural Deduction Revisited

## **Use the Isabelle Library**

- Isabelle already provides several theorems, e.g., inference rules of natural deduction, properties of numbers, properties of lists, . . .
- to increase efficiency, these theorems should be re-used, not re-proved
- problem: how to know the name of all these theorems, e.g., thm excluded\_middle disjI1 exE ccontr thm add.commute add le cancel right
- solution: use search engine to quickly find
	- already proven theorems
	- already defined constants, e.g., algorithms on lists, numbers, sets, ...

**Finding Existing Theorems** 

- enter query in "Query/Find Theorems" panel or after find\_theorems command
- scope: search is restricted to accessible content in current theory, including imports

#### **Search Criteria**

- name: foo search for facts whose name contains substring "foo"
- "*pattern*" search for facts that match *pattern*
- prefix criterion by "-" to exclude facts that match
- combine several criteria by juxtaposition

#### **Search Patterns**

HOL terms with schematic variables  $?x, ?y, \ldots$  or  $\Box$  instead of free variables

#### **Examples**

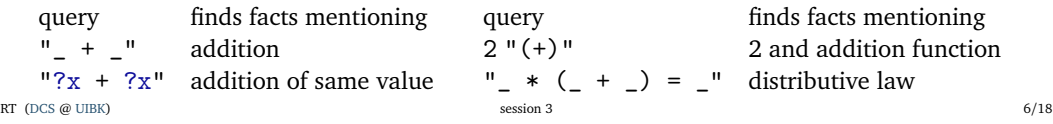

# Natural Deduction Revisited **Finding Existing Constants**

- enter query in "Query/Find Constants" panel or after find\_consts command
- scope: search is restricted to accessible content in current theory, including imports

### **Search Criteria**

- name: foo search for constants whose name contains substring "foo"
- "*type*" search for constants that match a specific *type*
- combine several criteria by juxtaposition

### **Search Types**

HOL types with schematic type variables ? 'a, ? 'b, ... or \_ instead of free type variables

## **Example**

# find\_consts "?'a  $\Rightarrow$  ?'a  $\Rightarrow$  \_ list" name: "List"

searches for all binary functions where first and second argument have the same type, that return a list, and whose names includes "List" (e.g., as theory-prefix of a long name)

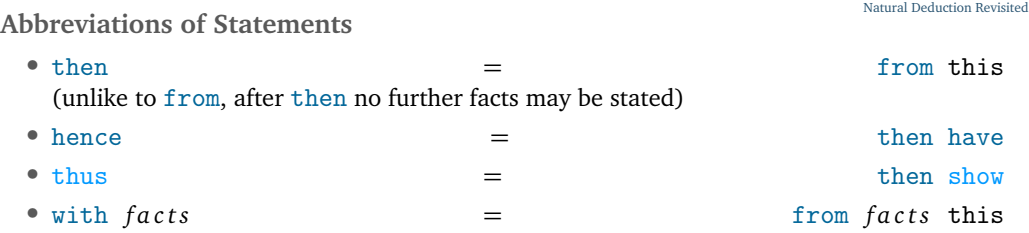

**Passing Auxiliary Facts**

• instead of passing facts before the property to be proven, one can also state facts after the property via using:

## from *facts* have *proposition*  $\langle proof \rangle$

is equivalent to

## have *proposition* using *facts*  $\langle proof \rangle$

- style: state important facts before, and auxiliary facts after *p r o p o si ti o n*
- caution: label this is not available after using

RT (DCS @ UIBK) 8/18

**Avoiding Labels:** moreover **and** ultimately

- $\bullet$  often proofs are of the form that auxiliary properties 1, ..., n are proven and then one can conclude
- manually labeling all these properties is tedious, in particular if labels are somehow sorted and one needs to insert something in the middle
- use moreover and ultimately to write these proofs without explicit labels
- example

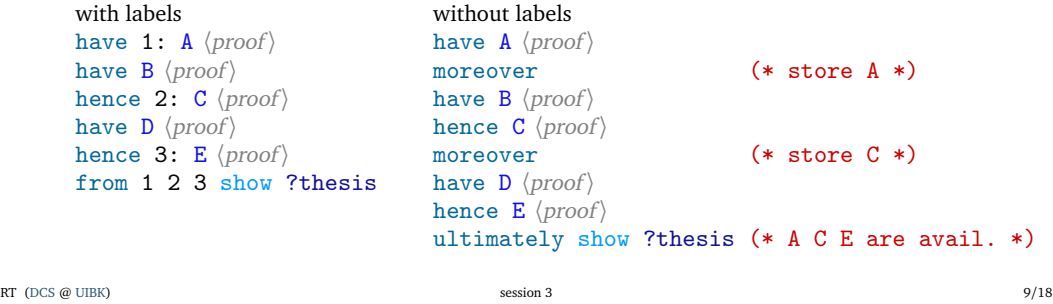

```
Natural Deduction Revisited Case Analysis on Booleans
```
- Isabelle provides special syntax to perform proofs by case analysis
- this slide: case analysis on Booleans (general case: later)

• structure is as follows, where *term* is of type bool (copy outline from output panel) proof (cases *term*) (\* here outline is displayed in output panel \*) case True ...  $(*)$  label True refers to fact "term" \*) show ?thesis *\proof* \ next case ownLabel: False ... (\* label ownLabel refers to fact "~ term" \*) show ?thesis *(proof)* 

#### qed

- order of cases is irrelevant, separation of cases via next
- user-defined labels become important in nested case analyses
- omitted case(s) can be solved via final method, e.g., qed auto
- - RT (DCS @ UIBK) 3 10/18

Natural Deduction Revisited

Natural Deduction Revisited

Natural Deduction Revisited

**The rule Method – Revisited**

- rule *fact* if provided facts are empty, apply *fact* as introduction rule (last week)
- otherwise, apply *fact* as elimination rule
- introduction rule: conclusion introduces connective  $( \ldots \implies A \land B)$
- elimination rule: premise contains connective that is eliminated  $(A \land B \implies ...)$

# **Rule Application**

- given rule  $P_1 \implies ... \implies P_n \implies C$
- intro unify C with conclusion of current subgoal and add correspondingly instantiated premises  $P_1 \sigma$ , ...,  $P_n \sigma$  as new subgoals
- elim unify major premise  $P_1$  of rule with first of current facts; unify remaining current facts with remaining premises; add rest of premises correspondingly instantiated as new subgoals

**Beyond rule – intro and elim**

- the rule method applies exactly one rule (intro or elim)
- the intro method applies several introduction rules exhaustively
- the elim method applies several elimination rules exhaustively

## **Example**

```
lemma "A \wedge (\exists x :: nat. B x \wedge (C \vee D x))"
proof (intro conjI exI)
  \sim (three subgoals: A, B ?x, C \vee D ?x)
  show A \langle proof \rangleshow "B 5" \langle proof \rangle (* here we choose witness 5 *)
  show "C ∨ D 5" 〈proof〉 (* no choice of witness anymore *)
qed
```
**Data Type Definitions**

- whenever a data type ty is defined, in the background several theorems are proven
	- they can be inspected via print\_theorems directly after the definition
	- simplification rules: ty.simps (automatically used by auto)
	- case analysis rule: ty.exhaust (used by cases "*term* :: ty")
	- induction rule: ty.induct (used by induction "*variable* :: ty")

#### **Example**

- consider Isabelle's lists: datatype 'a list = Nil | Cons 'a "'a list"
- special syntax: [] is the same as Nil, # is an infix operator for Cons, and there is syntax such as  $[x, y, z]$
- list.simps contains among others  $(x # xs = y # vs) = (x = y \land xs = ys)$  $(\case x \# xs \of [\] \Rightarrow e \mid y \# ys \Rightarrow f y \$) = f x xs$
- list.exhaust:  $(ys = [] \implies P) \implies (\bigwedge x \; xs. \; ys = x # xs \implies P) \implies P$
- list.induct:  $P []\implies (\bigwedge x \text{ xs. } P \text{ xs. } \implies P (x \# xs)) \implies P \text{ ys. } P$
- 

#### RT (DCS @ UIBK) 3 14/18

Case Analysis and Structural Induction for Data Types

(details in upcoming lecture)

#### <span id="page-3-0"></span>**Function Definitions**

• whenever a function f is defined, in the background several theorems are proven

**Case Analysis and Structural Induction for Data Types**

- they can be inspected via print\_theorems directly after the definition
- simplification rules: f.simps (automatically used by auto) induction rule: f.induct (details in upcoming lecture)
- 

#### **Example**

• consider append function:

fun app :: "'a list  $\Rightarrow$  'a list  $\Rightarrow$  'a list" where "app  $\left[ \cdot \right]$  ys = ys" | "app  $(x \# xs)$  ys = x #  $(app xs ys)'$ "

- 
- app. simps are the two defining equations as theorems

# Case Analysis and Structural Induction for Data Types **[Th](#page-3-0)e induction Method**

- induction  $x$  induction on parameter x (rule chosen according to type of x)
- use case to start case
	- syntax: case  $(CName \ x_1 \ ... \ x_n)$  where
		-
		- $\bullet$   $x_1, \ldots, x_n$  are freely chosen variable names that represent the arguments of *CName*
	- *CName* is also label that contains the IHs; e.g., for binary tree with constructor Node, the fact Node(1) would be the first IH (left subtree) and Node(2) would be the second IH (right subtree)
- ?case abbreviates goal of current case, separate cases by next
- outline of induction proof is available in output panel for induction  $x$  method

#### **The cases Method**

- cases *term* case analysis on parameter *term* (rule chosen according to type of *term*)
- same structure as induction method, with two differences
	- goals of current case are still ?thesis, not ?case
	- no IHs are available as facts, but equalities  $term = CMame \, x_1 \, ... \, x_n$

• *CName* is name of constructor

- 
- -

#### Case Analysis and Structural Induction for Data Types

```
Demo – List Reversal
```

```
fun app :: "'a list \Rightarrow 'a list \Rightarrow 'a list" where
  "app [] ys = ys"
| "app (x \# xs) ys = x # (app xs ys)'"
```

```
fun reverse :: "'a list \Rightarrow 'a list" where
  "reverse \Box = \Box"
| "reverse (x \# xs) = app (reverse xs) ([x])"
```

```
lemma rev_rev: "reverse (reverse xs) = xs"
```
- 1. perform induction on suitable variable (more on that next week)
- 2. copy proof outline by click in blue part of output panel; adjust variable names on demand
- 3. handle each case, replace sorry by proof auto
	- if successful, replace proof auto by by auto
	- if not, either
		- perform proof manually (natural deduction, add intermediate statements, . . . )
		- or identify required lemma to make progress and first prove that lemma

4. cleanup proof, e.g., drop trivial cases and replace final qed by qed auto

#### **Auxiliary Lemmas**

- currently: assume auxiliary lemmas are just equations  $\ln s = r \ln s$
- formulate lemmas such that *lhs* is larger than *rhs*, so that terms get smaller
- activate lemma globally via [simp]-attribute: lemma useful[simp]: " *l h s* = *rh s*"
- activate lemmas locally: proof (auto simp: useful ...)
- warning: if the activated equations do not terminate, then auto might not terminate

RT (DCS  $\omega$  UIBK) session 3 17/18

RT (DCS @ UIBK) 3 18/18